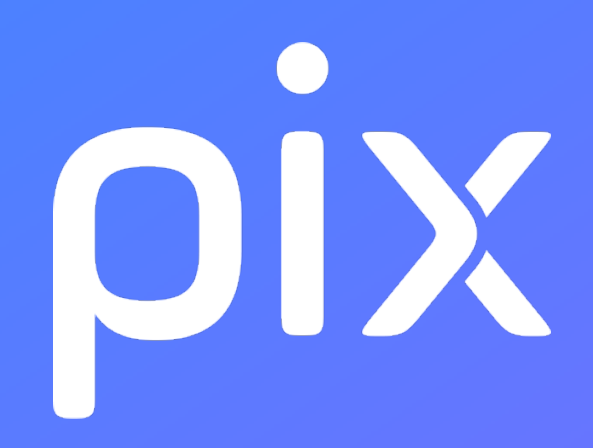

# **Parcours 6e Initiation aux compétences numériques**

**Version du 09 décembre 2022**

**Ceci est un document de travail. Il évolue régulièrement. Sa diffusion est restreinte et son usage limité aux utilisateurs de Pix Orga dans le cadre de la mise en oeuvre de l'accompagnement de leurs publics.**

# **Pix : Information et données**

#### **1.1 Mener une recherche et une veille d'information**

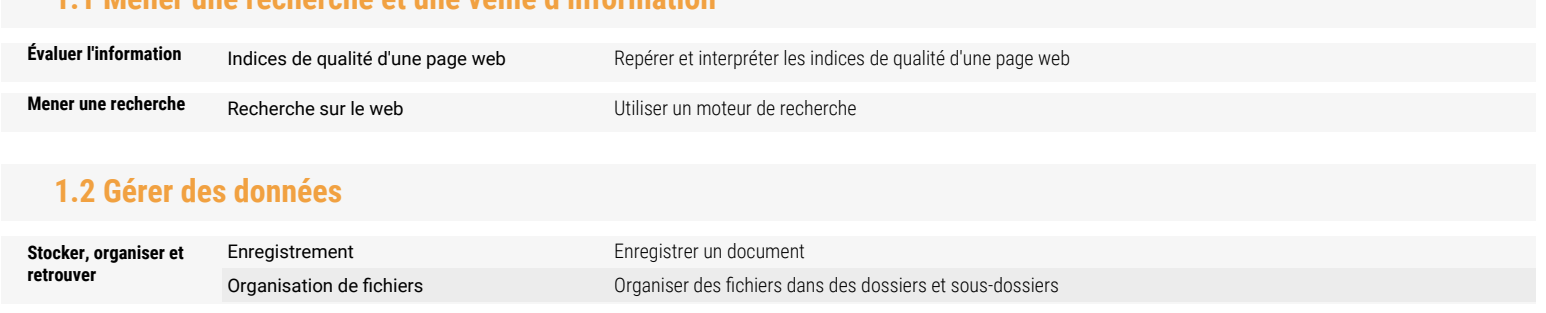

# **Pix : Communication et collaboration**

### **2.1 Interagir**

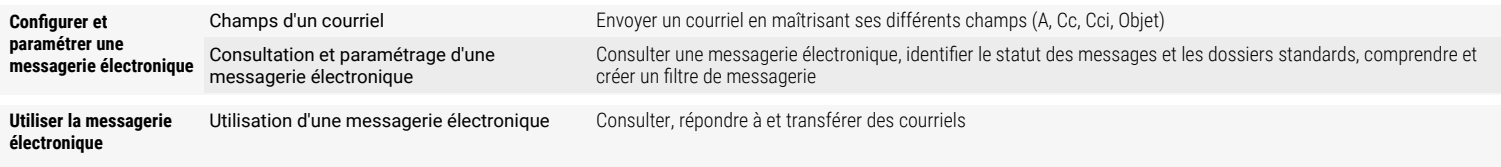

### **2.4 S'insérer dans le monde numérique**

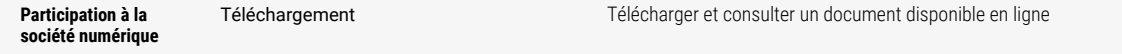

## **Pix : Création de contenu**

#### **3.1 Développer des documents textuels**

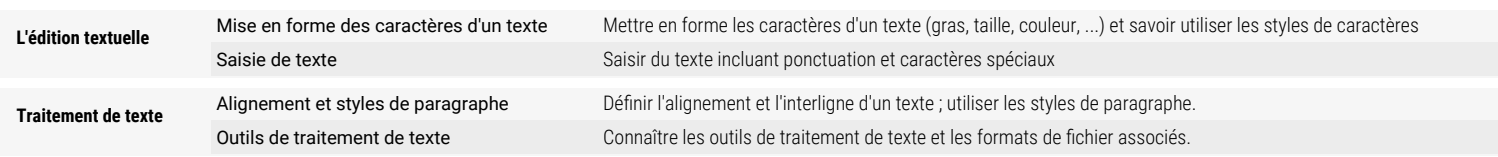

#### **3.2 Développer des documents multimedia**

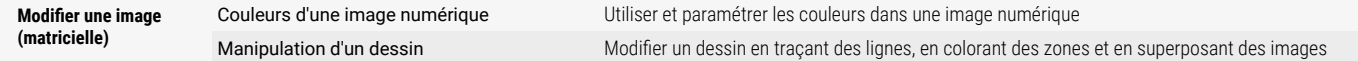

# **Pix : Environnement numérique**

### **5.2 Construire un environnement numérique**

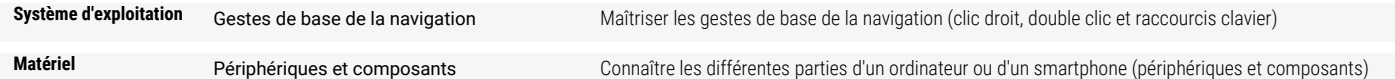